## Intermediate Representation Construction in a Nutshell

Christoph Mallon

23. Dezember 2013

1 / 17

K ロ ▶ K @ ▶ K 할 ▶ K 할 ▶ ( 할 ) X 9 Q Q

## Code Generation for Expresssions

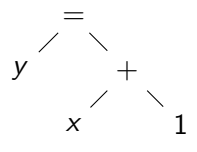

- $\triangleright$  Do not evaluate expression
- $\triangleright$  Create code, which, when run, evaluates the expression
- $\triangleright$  IR construction is code generation, just for a virtual machine
- $\triangleright$  Recursively create code for expressions
- $\triangleright$  Create code for operands, then create code for current node
- $\triangleright$  Same order as evaluating, but generating code instead

virtual Value\* Expression :: makeRValue();

### Code Generation for a Constant

#### 1

#### Constant :: makeRValue ()  $\{$ return createConstantNode(value); }

#### Code Generation for +

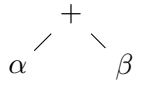

A d d i t i o n : : makeRValue ( ) { l = l e f t −>makeRValue ( ) ; r = r i g h t −>makeRValue ( ) ; r e t u r n c rea teAddN ode ( l , r ) ; }

K ロ > K @ > K 할 > K 할 > 1 할 : ⊙ Q Q^ 4 / 17

## Code Generation for  $=$

=  $\alpha$  β

- $\blacktriangleright$  L-value: *address* of the object denoted by an expression
- $\triangleright$  R-value: *value* of an expression
- $\triangleright$  L and R stand for left and right hand side (of assignment)
- $\triangleright$  Assignment happens as side effect of the expression

```
Assignment :: makeRValue() \{address = left \rightarrowmakeLValue ();
  value = right \rightarrowmakeRValue();
  createStoreNode (address, value);
  return value:
}
```
# Code Generation for ∗ (Indirection)

```
∗
\alpha
```
- $\triangleright$  R-value of  $*\alpha$  is the value loaded from the address denoted by the R-value of  $\alpha$
- $\blacktriangleright$  L-value of  $*\alpha$  is the R-value of  $\alpha$

```
Indirection :: makeRValue() \{address = operand>makeRValue();
 return createLoadNode (address);
}
```

```
Indirection :: makeLValue() \{return operand \rightarrowmakeRValue();
```
}

## Code Generation for & (Address)

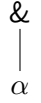

 $\triangleright$  R-value of this expression is the address of the operand

 $\blacktriangleright$  Expression is not an L-value

```
Address::makeRValue() \{return operand->makeLValue();
}
Address: : makeLValue () \{PANIC(" in valid L-value");
}
```
#### Connection between L-value and R-value

- $\triangleright$  R-value is just loading from L-value
- $\triangleright$  Unfortunately most expressions are not an L-value

```
virtual Value * Expression :: makeRValue () {
  address = makeLValue();
  return createLoadNode (address);
}
virtual Value* Expression :: makeLValue() {
  PANIC("invalid L-value");
}
```
## Different Code Generation in Different Contexts

$$
\begin{array}{ll}\n\text{expr} = \dots & \text{/* } L\n\negthickspace\n\end{array}\n\leftarrow\n\begin{array}{ll}\n\text{value } * \\
\text{...} = \text{expr } \text{/* } R\n\negthickspace\n\end{array}\n\leftarrow\n\begin{array}{ll}\n\text{value } * \\
\text{for } k \text{ is } k\n\end{array}
$$

- $\triangleright$  Code generated depends on context, where the expression appears
- $\blacktriangleright$  L-value: *address* of the object denoted by the an expression
- $\triangleright$  R-value: *value* of an expression
- $\triangleright$  Control Flow: Branch depending on result
- $\triangleright$  Different contexts call each other recursively for operands

### Control-Flow Code Generation for Condition

#### if  $(C)$  S1 else S2

- If C evaluates to  $\neq 0$  continue at S1
- $\triangleright$  Otherwise continue at S2
- $\triangleright$  Label/Basic block of S1 and S2 are input for code generation
- $\triangleright$  Recall code generation for short circuit evaluation using attribute grammars

 $virtual\ void\ Expression::makeCF (trueBB, falseBB);$ 

### Control-Flow Code generation for <

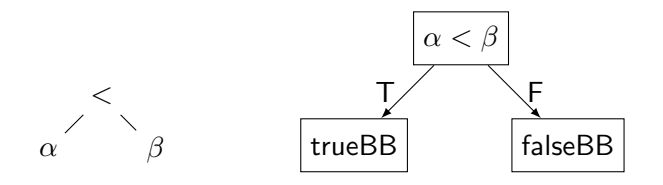

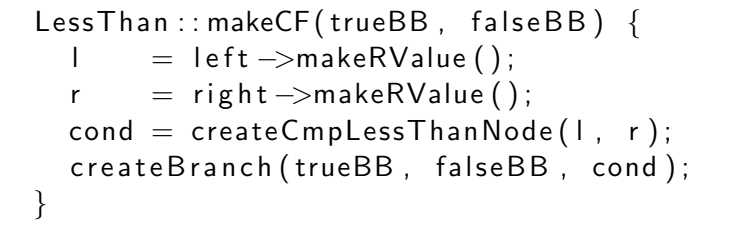

## Control-Flow Code generation for &&

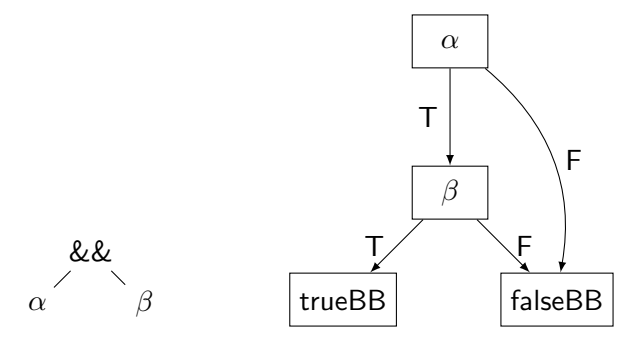

- $\blacktriangleright$  Lazy evaluation part of semantics
- $\triangleright$  Stop evaluation if value of left hand side determines result

```
LogicalAnd::makeCF(trueBB, falseBB) {
  extraBB = createBasicBlock();
  left ->makeCF(extraBB, falseBB);
  setCurrentBB (extraBB);
  right ->makeCF(trueBB, falseBB);
}
```
#### Control-Flow Code Generation for !

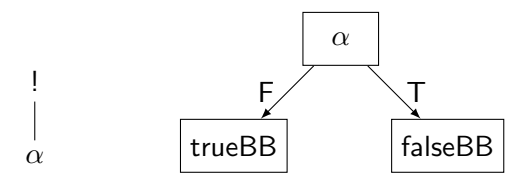

 $\triangleright$  To negate the condition, just swap the targets

Logical Negation :: makeCF (trueBB, falseBB)  $\{$ operand ->makeCF (falseBB, trueBB); }

> メロメ メ御き メミメ メミメ 13 / 17

#### Control-Flow Code Generation for Arbitrary Expression

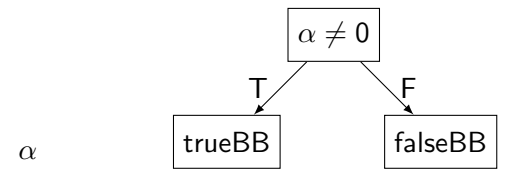

 $\blacktriangleright$  Test R-value  $\neq 0$ 

```
Expression :: makeCF (trueBB, falseBB) {
 PANIC (" implement this");
}
```
メロメ メ御き メミメ メミメ 14 / 17

## R-value Code Generation for Control Flow Expression

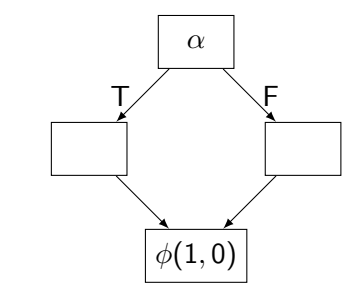

 $\triangleright$  Control flow operators produce 1 and 0

α

}

 $\triangleright$  Select the value depending on whether the true of false basic block was reached

```
ControlFlowExpression::makeRValue() \{PANIC("implement this");
```
## R-value Code Generation for Conditional Expression

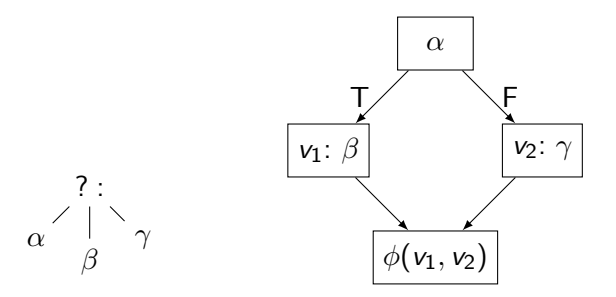

- First evaluate condition  $\alpha$  to control flow
- $\blacktriangleright$  Then either evaluate consequence  $β$  or alternative  $γ$
- $\blacktriangleright$  Pick result using a  $\phi$

}

```
Conditional Expression :: makeRValue () \{PANIC("implement this");
```
## Control-Flow Code Generation for Conditional Expression

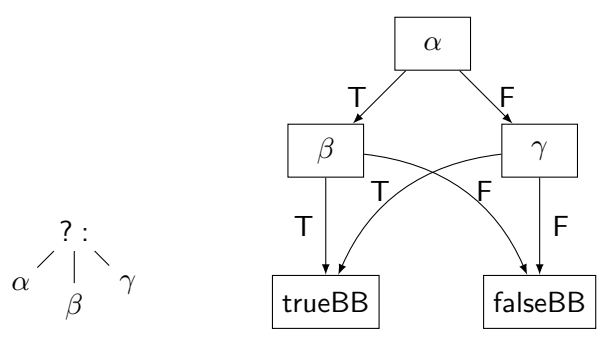

- First evaluate condition  $\alpha$  to control flow
- **I** Then either evaluate consequence  $\beta$  or alternative  $\gamma$  to control flow

```
Conditional Expression :: makeCF() {
  PANIC("implement this");
}
```